## **АНАЛИЗ ЭФФЕКТИВНОСТИ КЛАСТЕРНЫХ СИСТЕМ С ИСПОЛЬЗОВАНИЕМ ВЕРОЯТНОСТНЫХ МОДЕЛЕЙ**

Фельдман Л.П., Михайлова Т.В. Кафедра ПМиИ ДонНТУ E-mail: [feldman@r5.dgtu.donetsk.ua](mailto:feldman@r5.dgtu.donetsk.ua)

*Фельдман Л.П., Михайлова Т.В. Аналіз эфективності кластерних систем за застосуванням ймовірних моделей. В статті розглянуто ймовірна модель кластерної системи з загальним застосуванням дискового простору.* 

Упрощенная модель кластера с совместным использованием дискового пространства [1,2] приведена на рис.1. Входной узел (маршрутизатор или управляющий модуль) равномерно распределяет между серверами приложений (выполняющими одинаковые приложения) задачи. Количество серверов - приложений - *N1*. Каждый из них может обратиться к данным, распложенным на дисках, количество которых *N2*. Ввиду ограниченных вычислительных возможностей будем считать, что количество задач, обрабатываемое такой вычислительной системой не более *М* [3].

Допустим, задачи, обрабатываемые на таком кластере, однородные и имеют следующие характеристики:  $p_{12}$  - вероятность запроса к одному из *N1* серверов,  $p_{23}$  - вероятность запроса к одному из *N2* дисков,  $p_{21}$  – вероятность завершения обслуживания одним из *N1* серверов, *p10* ñ вероятность завершения обслуживания задачи,  $q_0$  – вероятность появления новой задачи.

Для вычислительных ресурсов введем такие показатели:  $q_i$  – вероятность завершения обслуживания задачи на входном узле, сервере приложений или дисковом массиве, соответственно,  $(i=1,3)$ ,  $r_i$  – вероятность продолжения обслуживания задачи на входном узле, сервере приложений или дисковом массиве, соответственно, (*i* =1,3), *ri=*1-*qi.* 

Для построения дискретной модели [4] вычислительной системы, приведенной на рис.1, определим все возможные состояния. За состояние системы примем размещение М заявок по трем узлам  $m = (m_1, m_2, m_3)$ , где  $m_i$  – количество задач в *i* -ом узле. Обозначим множество состояний через

 ${S} = \{ (m_1, m_2, m_3) | \sum$ =  $\sum^N m_i =$ *i*  $m_i = M$ 1 }.

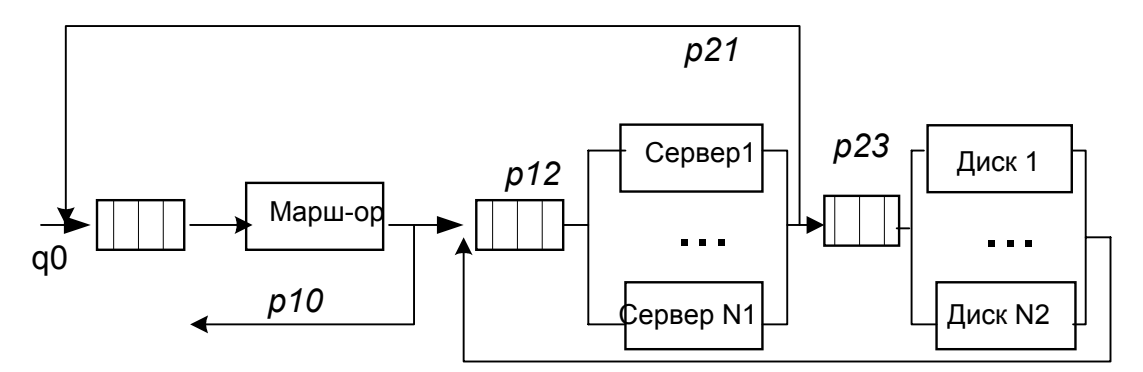

Рисунок 1 – Структурная схема Марковской модели кластера с совместным использованием дискового пространства

Число состояний системы вычисляется по формуле:

$$
L = \sum_{j=0}^{M} C_{j+N-1}^{N-1} \, .
$$

Вектор  $\overline{k} = (k_1, k_2, k_3)$  определяет количество устройств в каждом узле ВС. Определим матрицу переходных вероятностей  $\,P\,$ 

Рассмотрим переход из произвольного состояния  $\overline{m}$  (в котором  $j = \sum_{s=1}^{N} m_s$ задач) в состояние  $\overline{m'}$ (обрабатывается обрабатывается

 $j' = \sum_{m'} m'$ задач). Так как за один такт может поступить на обработку в ВС или покинуть ее одна задача, то разница  $\Delta = j - j'$  должна удовлетворять

условию

$$
\Delta \in \{1, 0, -1\}.\tag{1}
$$

Введем вектор  $\alpha$ , s-я компонента которого определяет число

$$
\alpha_S = \min(m_S, k_S), \quad s = 1, N,\tag{2}
$$

загруженных устройств в s-м узле.

Вычислим вектор  $i$ 

$$
i = m - m' = (i_1, i_2, \dots, i_N),
$$
\n(3)

каждая компонента  $i_S$  которого представляет изменение числа задач в s-ом узле. При любом переходе из *т* число задач, обслуженных s-м узлом обработки, не может быть больше  $\alpha_s$ , т.е.

$$
i_S \le \alpha_S, \quad s = \overline{I, N}.
$$

Определим множество J номеров узлов обработки:

$$
J = \{ S \Big|_{i_S < 0} \}, \quad s = \overline{1, N}, \, s \neq 2. \tag{5}
$$

Если  $J \neq \emptyset$ , то величины  $\gamma_S = |i_S|$   $(S \in J)$  определяют минимально возможное число программ, которые поступают к тем узлам обработки, номера с которых принадлежат множеству *J*. Число программ, поступивших в один из таких узлов *s* равно  $|i_S|$ . Количество поступивших распределительному узлу от серверов не может превышать задач к количества работающих серверов (за исключением случая, когда появляется новая задача или покидает ВС обслуженная задача, о чем свидетельствует величина  $\delta$ )

$$
|i_1| + \delta \le \alpha_2,
$$
  
the  $\delta = \begin{cases} -1, & e\alpha u \Delta = \pm 1, \\ 0, & e\alpha u \Delta = 0. \end{cases}$  (6)

Аналогично, количество поступивших задач к дискам от серверов не может превышать количества работающих серверов

$$
|i_3| \le \alpha_2. \tag{7}
$$

От серверного узла задачи поступают и к пользователям и к дискам, поэтому общее количество ушедших задач не превышает количества работающих серверов

$$
|i_1| + \delta + |i_3| \le \alpha_2. \tag{8}
$$

Количество поступивших задач к серверам не превышает количества работающих клиентов и дисков

$$
|i_2| \le \alpha_1 + \alpha_3. \tag{9}
$$

Чтобы в общем виде описать алгоритм построения матрицы переходных вероятностей, надо откорректировать вектор  $\overline{i}$  следующим образом:  $i_1 = i_1 + \delta$ , а остальные компоненты оставить без изменения. Эта операция позволит не учитывать пришедшую и покинувшую в рассматриваемом такте задачи при распределении задач по узлам ВС.

Переход  $\overline{m} \rightarrow \overline{m'}$  возможен при выполнении (1), (8) и (9).

Распределение программ, обслуженных в серверном узле, по узлам системы определим N-мерным вектором  $\overline{Z}$ , компонента которого равна количеству задач, обслуженных серверами и распределенных по остальным узлам системы:  $Z_2 = \sum_{s=1, s \neq 2}^{N} Z_s$ .

Назовем ЭТОТ вектор индикатором распределения задач. серверным узлом  $\Pi$ <sup>O</sup> обслуженных остальным узлам системы. Распределение задач, обслуженных узлами системы, зададим N-мерным вектором  $\overline{Y}$ , компонента  $y_s$  ( $s = \overline{1, N}, s \neq 2$ ) которого равна числу задач, обслуженных s-м узлом, а компонента  $y_2 = \sum_{s=1.5\neq 2}^{N} y_s$  равна общему числу задач, поступивших в серверный узел от всех остальных. Вектор Z назовем индикатором распределения задач, обслуженных узлами системы.

Найдем множества допустимых индикаторов распределения задач  $\Im = {\overline{Z}}$  и  $\Re = {\overline{Y}}$  для произвольного перехода  $\overline{m} \rightarrow \overline{m}'$ . Число программ, которые могут поступить от серверного узла, заключено в следующих границах:

$$
\gamma_2 \leq z_2 \leq \alpha_2. \tag{10}
$$

Для определения возможности распределения этих задач по каналам введем вектор  $\overline{\beta}$ , компоненты которого определяются формулами  $\beta_2 = \alpha_2 - \gamma_2$ ;

$$
\beta_S = \begin{cases} \alpha_S, & \text{ecnu } i_S \le 0; \\ \alpha_S - i_S, & \text{ecnu } i_S > 0, \quad s = \overline{1, N} \quad , s \ne 2 \end{cases}
$$

Компонента  $\beta_2$ , равна максимально возможному числу программ, которые дополнительно, сверх  $\gamma_2$  могут быть обслужены серверным узлом. Аналогично,  $\beta_s$  равна максимально возможному числу программ, которые дополнительно сверх обязательно поступивших в  $s$ -й узел обработки, могут еще поступить в него, если допустить, что в s-й узел поступает больше задач, тогда при переходе  $\overline{m} \rightarrow \overline{m}'$  узел s должен обслужить более  $\alpha_s$  задач, что невозможно.

$$
\gamma_S = \begin{cases} |i_S|, & ecnu \, i_S \le 0; \\ 0, & ecnu \, i_S > 0, \quad s = \overline{1, N}. \end{cases} \tag{11}
$$

Вектор у определяет для данного перехода распределение по каналам минимального числа  $y_2$  программ, обслуженных процессорным узлом. Отсюда следует, что индикатор распределения программ  $\bar{Z}$  будет допустим для перехода  $\overline{m} \rightarrow \overline{m}'$ , если выполняются условия

$$
\gamma_{S \leq Z} \leq \gamma_{S} + \beta_{S} \tag{12}
$$

Чтобы сделать дальнейшие выводы надо в векторах  $\overline{\gamma}$ ,  $\overline{\beta}$ ,  $\overline{i}$ ,  $\overline{\alpha}$ ,  $\overline{Z}$ ,  $\overline{Y}$  переставить местами первую и вторую компоненты.

Определим множество 3 допустимых для перехода  $\overline{m} \rightarrow \overline{m}'$ индикаторов распределения программ для общего случая. Эта задача сведется к задаче размещения *l* программ, где  $0 \le l \le \beta_s$ , по  $N - l$  каналу, если в любом s-м из них не может быть более  $\beta$ , программ. Множество  $\Im$ является объединением всех таких размещении, полученных для каждого целого  $l = \overline{0, \beta_s}$ .

Обозначим через  $B(l,n)$  множество размещений  $l$  задач по *n* узлам, если в любом из s узлов может быть не более  $\beta_s$  программ и соблюдается

условие  $0 \le l \le \sum_{i=1}^n \beta_{s+1}$ .

Элементы множества  $B$  могут быть получены по формуле:

$$
B(l,n) = \bigcup_{j \in \{j_0, j_M\}} B(l-j,n-1) \times \{j\},\tag{13}
$$

$$
r \text{πe } 0 \le l \le \sum_{s=1}^{n} \beta_{s+1}, \quad j_0 = \max(0, l - \sum_{s=1}^{n-1} \beta_{s+1}), \quad j_M = \min(l, \beta_{n+1}).
$$

Множество всевозможных размещений  $l = \overline{0, \beta_l}$  задач по N-1 каналу системы с учетом ограничений  $\beta_s$  получим как объединение множеств, определяемых формулой

$$
D(\beta, N) = \bigcup_{l=\{0,\beta_l\}} \{l\} \times B(l, N-l).
$$
 (14)

Элемент  $\overline{\partial} \in D(\beta, N)$  является N-мерным вектором, первая компонента которого равна  $d_1 = \sum_{i=1}^{N} d_i = l$  числу задач, распределенных по N - 1 узлу системы с учетом ограничений, определяемых (12). Все допустимые для перехода индикаторы распределения программ  $\overline{z}$  равны:  $z = \partial + \gamma$ .

Для каждого допустимого на переходе  $\overline{m} \rightarrow \overline{m}'$  размещения  $\overline{\partial} \in D(\beta_1, N)$ , определяющего распределение по каналам системы программ, поступивших от процессоров, найдем соответствующий допустимый на том переходе индикатор учисла задач, обслуженных каналами по формуле  $\bar{v} = \bar{\partial} + \bar{e}$ .

$$
\text{rate} \quad \overline{e_s} = \begin{cases} i_s, & e_{\text{C},i} & i_s > 0, \\ 0, & e_{\text{C},i} & i_s \le 0, \end{cases} \qquad e_1 = \sum_{s=2}^N e_s, s = \overline{2, N}.
$$

Для того, чтобы отобразить реальную структуру моделируемой ВС, переставим опять первую и вторую компоненты векторов  $\overline{\gamma}$ ,  $\overline{\beta}$ ,  $\overline{i}$ ,  $\overline{\alpha}$ ,  $\overline{Z}$ ,  $\overline{Y}$ . Рассчитаем матрицу переходных вероятностей.

Рассмотрим случай  $i = \overline{1,k}$ , т.е. количество задач, обрабатываемых в ВС при переходе  $\overline{m} \rightarrow \overline{m}'$ , остается неизменным.

Найдем вероятность для события, определяемого произвольным допустимым для перехода  $\overline{m} \rightarrow \overline{m'}$  индикатором распределения программ  $\bar{z} = (z_1, z_2, ..., z_N).$ Значение компоненты равно  $Z<sub>2</sub>$ числу задач. поступивших в узлы от  $\alpha$ , серверов, работающих в состоянии *m*. Число различных комбинаций, когда из  $\alpha_2$  работающих процессоров,  $z_2$ завершают обслуживание своих программ, равно  $C_{\alpha}^{z_2}$ . Для любой такой комбинации, содержащей номера  $z_2$ -го процессора, число различных размещений z<sub>S</sub>, обслуженных программ, когда в s-й канал поступают программы от  $z_s$  процессоров, равно числу перестановок из  $z_2$ , с повторениями, т.е.

$$
P(z_1,...,z_N) = \frac{P(z_2)}{P(z_1)P(z_3)...P(z_N)},
$$
\n(15)

где  $z_2 = \sum_{s=1, s \neq 2}^{N} z_s$ . Любой из остальных серверов, обслуживающих

программы, может продолжать ее обслуживание. Вероятность такого исхода равна величине, определяемой формулой

$$
P(\bar{z}) = \prod_{s=1, s \neq 2}^{N} (q_2 p_{2s})^{z_s} r_2^{\alpha_2 - z_2}.
$$
 (16)

где  $r_i = 1 - q_i$ , и одинакова для всех таких исходов, то вероятность наступления события, определяемого индикатором  $\overline{z}$ , будет равна

$$
P_r(z) = C_{\alpha_2}^{z_2} P(z) P(z_1, \dots, z_N).
$$
 (17)

Аналогично находится вероятность события, определяемого индикатором у распределения обслуженных задач первым и третьим узлами. Надо учесть, что первый узел может покинуть задача и вместо нее поступить новая в случае, когда  $y_1 = 0$ . Вероятность такого события  $(q_1p_{10}q_0 + r_1r_0)(1 - y_1)$ . Если  $y_1 = 1$ , задача завершает обслуживание в первом узле и переходит во второй. Вероятность такого события  $(q_1p_1p_0)y_1$ . Общая вероятность события, определяемого индикатором  $\overline{y}$ равна

$$
P_r(\bar{y}) = \begin{cases} ((q_1 p_{10} q_0 + r_1 r_0) (1 - y_1) + q_1 p_{12} r_0 y_1) \prod_{s=3}^N C_{\alpha_s}^{y_s} (q_S p_{S2})^{y_s} r_S^{\alpha_s - y_s}, \\ & j < M, \\ ((q_1 p_{10} + r_1) (1 - y_1) + q_1 p_{12} y_1 \prod_{s=3}^N C_{\alpha_s}^{y_s} (q_S p_{S2})^{y_s} r_S^{\alpha_s - y_s}, & j = M. \end{cases} \tag{18}
$$

Таким образом, вероятность события, определяемого индикатором -<br>z и соответствующим ему индикатором распределения программ обслуженных каналами программ у равна произведению вероятностей

$$
P_r(\overline{z}, \overline{y}) = P_r(\overline{z}) P_r(\overline{y}). \tag{19}
$$

Вероятность перехода  $m \rightarrow m'$  определяется теперь как сумма вероятностей событий для всех допустимых на этом переходе индикаторов  $z$  и  $y$ , вычисляемых по формуле (19), т.е.

$$
P_r(\overline{m} \to \overline{m'}) = \sum P_r(\overline{z}, \overline{y}) \tag{20}
$$

для всех  $\overline{z} \in \overline{\mathfrak{I}(m \to m')}$  и соответствующих  $\overline{y} \in \mathfrak{R}(m \to m')$ .

Рассмотрим случай  $\Delta = -1$ , т.е. количество задач, обрабатываемых в при переходе  $\overline{m} \rightarrow \overline{m}'$ , увеличивается. Если  $m_1 = 0$ , то вероятность BC перехода  $\overline{m} \rightarrow \overline{m'}$ равна нулю, если  $m_l > 0$ , то вероятность – не равна нулю. Рассчитаем ее. Вероятности  $P(\overline{z})$  и  $P_r(\overline{z})$  вычисляются по формулам (17) и (18). А вероятность  $P_r(\overline{y})$  вычисляется по следующей формуле

$$
P_r(\bar{y}) = \begin{cases} q_0(r_1(1 - y_1) + (q_1 p_{12})y_1) \prod_{s=3}^N & C_{\alpha_s}^{y_s} (q_s p_{s2})^{y_s} r_S^{\alpha_s - y_s}, & j < M, \\ (r_1(1 - y_1) + (q_1 p_{12})y_1) \prod_{s=3}^N & C_{\alpha_s}^{y_s} (q_s p_{s2})^{y_s} r_S^{\alpha_s - y_s}, & j = M. \end{cases}
$$
(21)

Рассмотрим случай  $\Delta = 1$ . В этом случае количество задач, обрабатываемых в ВС при переходе  $\overline{m} \rightarrow \overline{m}'$ , уменьшается. Если  $m_1 = 0$ , то вероятность перехода  $\overline{m} \rightarrow \overline{m'}$ равна нулю, если  $m_l > 0$ , то вероятность ненулевая, вычислим ее. Вероятности  $P(z)$ и  $P_r(z)$  вычисляются по формулам (17) и (18). А вероятность  $P_r(y)$  вычисляется по следующей формуле

$$
P_r(\bar{y}) = \begin{cases} r_0 q_1 p_{10} \prod_{s=3}^N C_{\alpha_s}^{y_s} (q_S p_{S2})^{y_s} r_S^{\alpha_s - y_s}, & j < M, \\ q_1 p_{10} \prod_{s=3}^N C_{\alpha_s}^{y_s} (q_S p_{S2})^{y_s} r_S^{\alpha_s - y_s}, & j = M. \end{cases}
$$
(22)

Для определения вектора стационарных вероятностей состояний  $\pi$ необходимо решить систему линейных алгебраических уравнений (СЛАУ)  $\pi = \pi P$ , соответствующую рассмотренной модели ВС, с помощью которых вычисляются основные характеристики [4] (среднее число занятых устройств в s-м узле, среднего числа задач, находящихся в s-м узле и в очереди к s-му узлу, загрузки устройств).

## **Выводы**

Объем статьи не позволяет привести численные результаты, позволяющие определить эффективность эксплуатации кластерных систем. С помощью этой модели вычисляются основные характеристики [5] для каждого класса задач при различных *М* и  $\overline{k} = (k_1, k_2, k_3)$ , на основании которых производится оценуа вычислительной среды.

Эти модели можно использовать как на стадии оптимизации ВС так и на стадии проектирования и эксплуатации для выработки рекомендаций для рационального использования вычислительных ресурсов.

## **Литература**

- 1. Шнитман В. Современные высокопроизводительные компьютеры. Информационно-аналитические материалы центра информационных технологий, 1996: http//hardware/app\_kis.
- 2. Корнеев В.В. Параллельные вычислительные системы. –М., 1999, 312с.
- 3. Столингс У. Структурная организация и архитектура компьютерных систем.- М.: Вильямс, 2002, 893с.
- 4. Авен О. И. и др. Оценка качества и оптимизация вычислительных систем. – М.: Наука, 1982, 464с.
- 5. Менаске Д., Алмейда В. Производительность WEB-служб.-СПб: ООО "ДиаСофтЮП", 2003, 480с.

Поступила в редакцию 11 января 2004 года